**How To View Database Diagram In Mysql**>>>CLICK HERE<<<

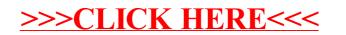